Lue PRECAUTIONS (VAROTOIMET), tämä Asennusopas ja CD-ROM-lev turvalliseen ja tehokkaaseen käyttöön.

## **Tärkeää**

## **Asennusopas**

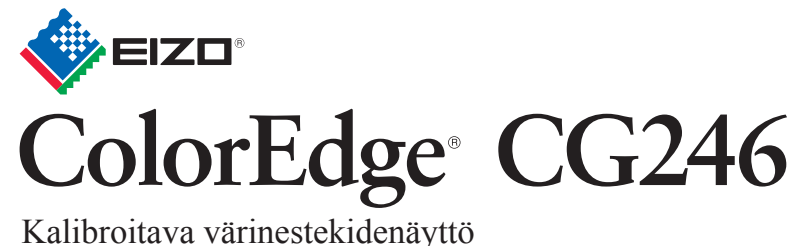

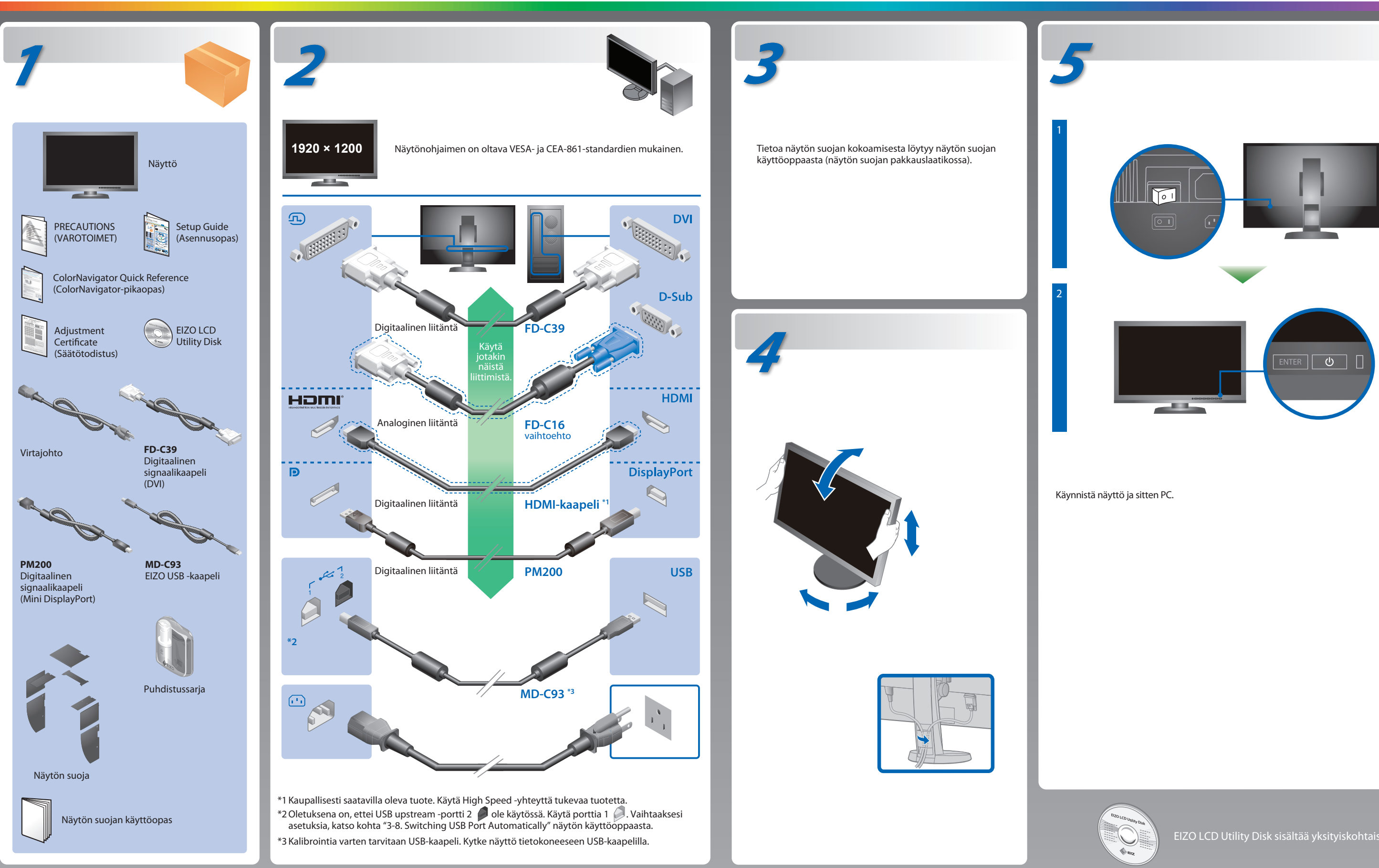

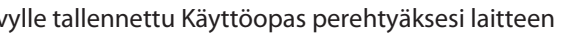

EIZO LCD Utility Disk sisältää yksityiskohtaisia tietoja.

## **Ei kuvaa -ongelma**

Jos näytössä ei näy kuvaa, kun seuraavat korjaustoimenpiteet on suoritettu, ota yhteyttä paikalliseen EIZO-edustajaan.

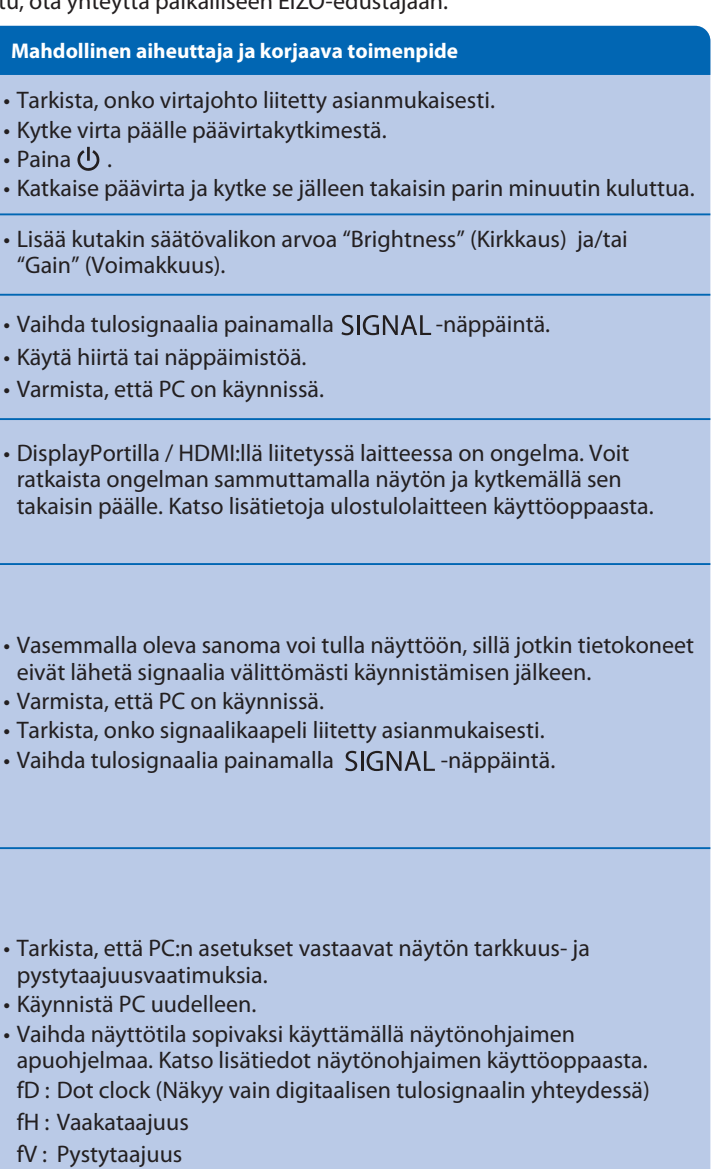

Hinweis zur Ergonomie :<br>Dieser Monitor erfüllt die Anforderungen an die Ergonomie nach EK1-ITB2000 mit dem Videosignal, 1920<br>× 1200 Digital Eingang und mindestens 60,0 Hz Bildwiederholfrequenz, non interlaced. Weiterhin wi

"Maschinenlärminformations-Verordnung 3. GPSGV:<br>Der höchste Schalldruckpegel beträgt 70 dB(A) oder weniger gemäss EN ISO 7779"

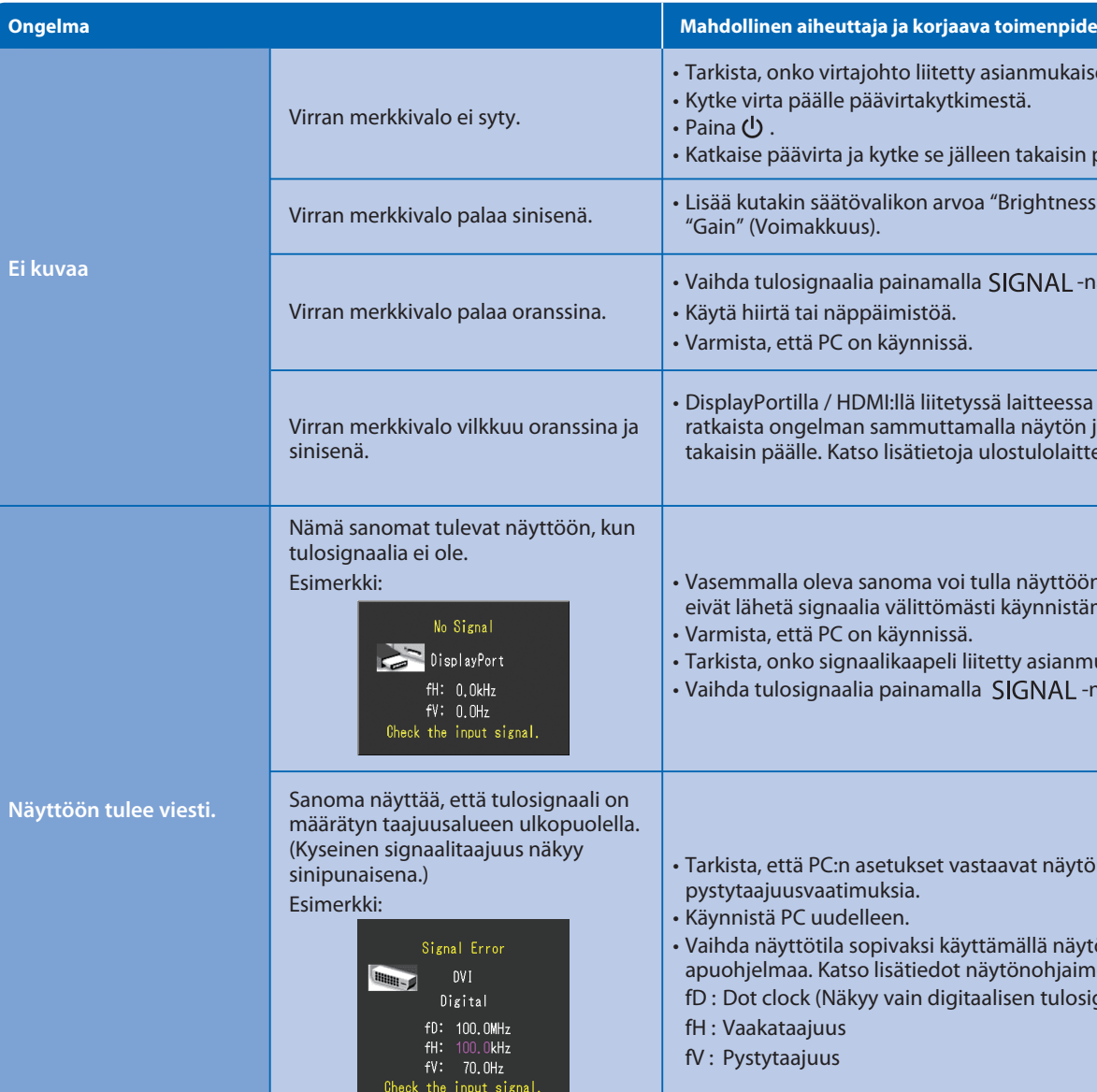

• Käyttöohjeet löydät Pikaoppaasta ja ColorNavigator-käyttöoppaasta (tallennettu CD-levylle). • Saat lisätietoja kohdasta SelfCalibration, katsomalla CD-levyllä olevat monitorin käyttöohjeet.

**Hinweise zur Auswahl des richtigen Schwenkarms für Ihren Monitor**<br>Dieser Monitor ist für Bildschirmarbeitsplätze vorgesehen. Wenn nicht der zum Standardzubehör<br>gehörigeSchwenkarm verwendet wird, muss statt eeseen ein geei berücksichtigen:

- Der Standfuß muß den nachfolgenden Anforderungen entsprechen:<br>a) Der Standfuß muß eine ausreichende mechanische Stabilität zur Aufnahme des<br>Gewichtes vom Bildschirmgerät und des spezifizierten Zubehörs besitzen. Das Gewich
- angegeben.<br>b) Die Befestigung des Standfusses muß derart erfolgen, daß die oberste Zeile der<br>Bildschirmanzeige nicht höher als die Augenhöhe eines Benutzers in sitzender Position<br>ist.
- 
- c) Im Fall eines stehenden Benutzers muß die Befestigung des Bildschirmgerätes derart<br>erfolgen, daß die Höhe der Bildschirmmitte über dem Boden zwischen 135 150 cm<br>beträgt.<br>(a) Der Standfuß muß die Möglichkeit zur Neigun
- 
- 
- 
- 

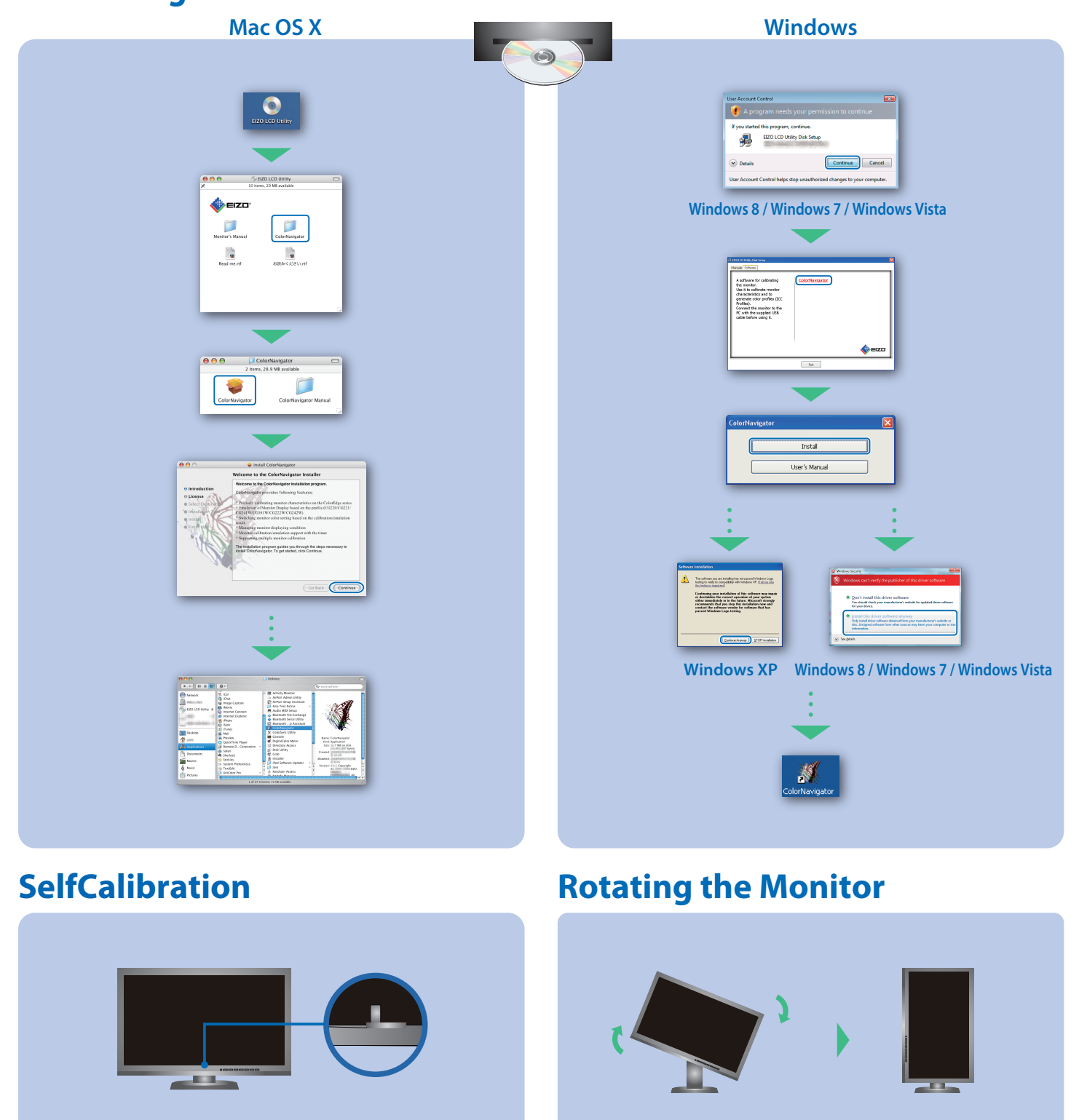

## **ColorNavigator**